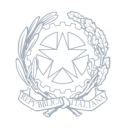

Liceo Scientifico Statale **Niccolò Copernico** Prato

17 Ottobre 2023

**Circolare numero 062**

## **Prenotazione degli spazi della scuola**

Si ricorda che la prenotazione degli spazi della scuola da parte dei docenti avviene attraverso la app Google-Calendar a cui si accede con il proprio account istituzionale. E' opportuno che nel momento della prenotazione di uno specifico spazio si presti attenzione al fatto che non sia già prenotato da un altro docente: poiché tutti gli insegnanti sono abilitati come "Editor", la app consente la cancellazione della precedente prenotazione, come spiacevolmente già accaduto in questo primo mese di scuola. Per ogni chiarimento in merito vi invitiamo a rivolgersi all'assistente tecnico Simone Santini.